## **Juniper Sa700 Configuration Guide**>>>CLICK HERE<<<

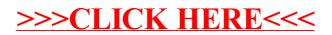